# Programmation Modulaire Objets et Classes

### Florent Hivert

Mél : Florent.Hivert@lri.fr Adresse universelle : http://www.lri.fr/˜hivert

- 1 Qu'est-ce que la programmation par objets?
- 2 Notion de classe
	- Déclaration et définition des méthodes
	- **Modification et méthodes constantes**
	- Le pointeur this
	- Compléments
- 3 Les constructeurs
	- Digression : rappel sur les exceptions
	- Constructeur : introduction
	- Constructeur : déclaration, définition, appel
	- Constructeurs spéciaux
		- Constructeur par défaut
		- Délégation de constructeur
		- Constructeurs de conversion
		- Gestion des ressources

4 Bilan

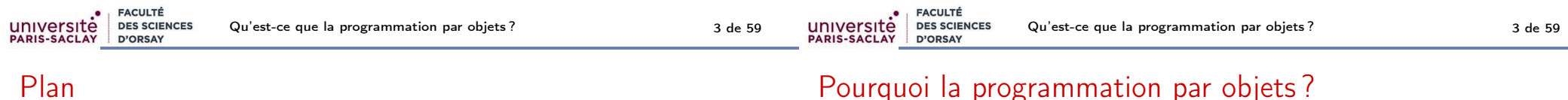

#### 1 Qu'est-ce que la programmation par objets?

2 Notion de classe

Les constructeurs

4 Bilan

Résumé des épisodes précédents : on a vu un certain nombre de techniques de programmation pour organiser ses données de manière hiérarchique :

- Les données, stockées dans des variables, sont organisées grâce à leurs types (structures, enumérations, tableaux...).
- Les propriétés de ces données sont définies par la collection des opérations que l'on peut leur appliquer (décrites par des fonctions et opérateurs).

### Pourquoi la programmation par objets ?

On a des problèmes méthodologiques quand on veut vérifier qu'un code est correct.

Exemple : une fraction (modélisée par le type Rat)

struct Rat { int numer, denom; };

#### est correcte si

- denom est non nul et positif;
- numer et denom sont premiers entre eux.

### Mais, rien n'empêche le programmeur d'écrire

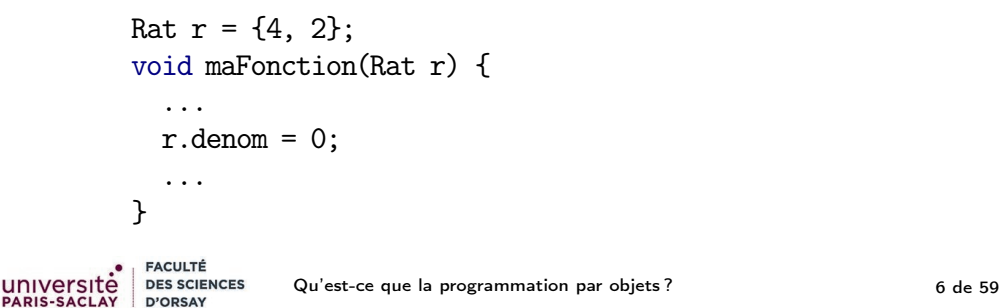

# Idée de la programmation objet

# Pourquoi la programmation par objets ?

### Problème

université

**EACULTÉ** 

**D'OPSAY** 

- Il n'est pas clair de savoir quelles sont les opérations que l'on peut appliquer à une variable donnée.
- Très souvent les données doivent respecter des contrainte d'intégrité (en informatique, on dit «invariant»)
- pour le vérifier, on est forcé d'inspecter tout le code, ce qui inclut le code client. C'est n'est pas faisable.

#### Exemple d'invariant :

struct Rat { int numer, denom; };

#### Un rationnel est correct si

- $\blacksquare$  denom est non nul et positif;
- numer et denom sont premiers entre eux.

FACULTÉ UNIVErsite<br>PARIS-SACLAY DES SCIENCES Qu'est-ce que la programmation par objets ? The 59 D'ORSAY

## Qu'est-ce qu'une classe ?

Mettre les données au centre des programmes

#### Problème

On a besoin d'avoir la liste des fonctions qui accèdent à la structure et qui sont susceptibles de casser les invariants.

Pour ceci, on va réorganiser le code :

- rassembler les fonctions qui accèdent à la structure
- contrôler quelles fonctions ont droit de modification
- séparer clairement la structure et les fonctions qui la manipulent du code client qui l'utilise

#### Retenir

Une classe est composée de

- une structure (déclarée par struct ou class)
- des fonctions membres (que l'on appelle aussi méthodes)
- des droits d'accès (public, private, protected)
- $\blacksquare$  des opérateurs associés  $\left(\langle \cdot, +, \ldots \right)$

Qu'est-ce que la programmation objet ?

Pour en savoir plus, je recommande la lecture de

sur wikibooks et en particulier la section d'introduction

«Programmation C++ : La couche objet»

#### Compléments

La programmation objet c'est la notion de classe plus des techniques de réutilisation de code : héritage, programmation générique, interface, patron (angl. template).

Ce cours est une initiation à la notion d'objet. On verra les notions en deux temps :

**1** objets, classes, fonctions membres, constructeurs

**2** programmation modulaire, encapsulation, interface, implémentation

#### Attention

Les notions avancées de réutilisation de code seront vue en deuxième année.

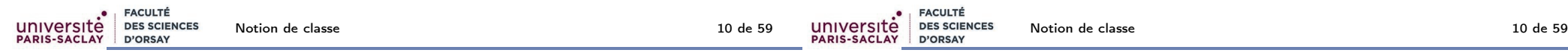

### Plan

1 Qu'est-ce que la programmation par objets?

#### 2 Notion de classe

Les constructeurs

4 Bilan

## Un mini exemple

Compléments

**FACULTÉ** 

D'ORSAY

**DES SCIENCES** 

intitulée «Généralités».

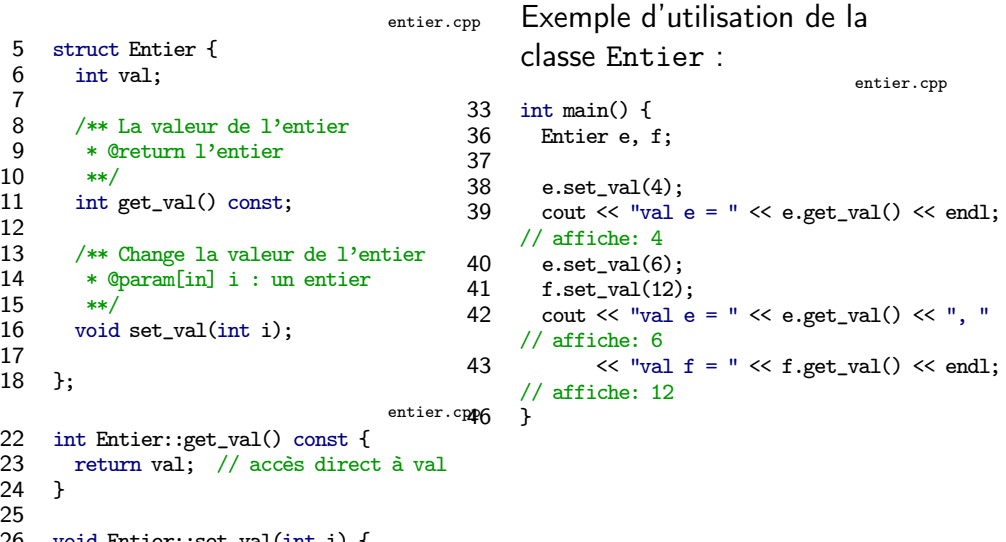

- 26 void Entier::set\_val(int i) {  $\frac{1}{2}$  modification de val
- 28

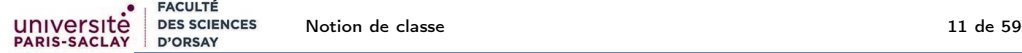

Plan

### Rappel : déclaration et définition

#### 2 Notion de classe

- Déclaration et définition des méthodes
- **Modification et méthodes constantes**
- **Le pointeur this**
- Compléments

Les constructeurs

4 Bilan

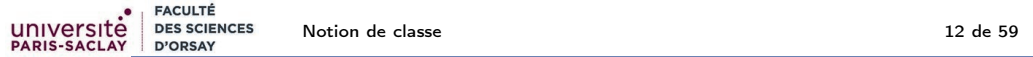

### Déclaration d'une classe

};

Une classe est définie en deux temps :

- **1 Déclaration** des attributs (champs) et méthodes (fonctions membres)
- **2** Définition des méthodes

### Syntaxe (Déclaration d'une classe)

une struct avec déclarations de fonctions membres :

```
struct NomClasse {
  type nom_du_champs1;
 type nom_du_champs2;
  ...
  fonction_membre1;
 fonction_membre2;
  ...
```

```
Retenir
```
Une déclaration informe le compilateur (et aussi le lecteur) que l'on va utiliser quelque chose (variable, fonction, type, classe).

Bon endroit pour écrire la documentation.

Il faudra donner le code proprement dit c'est-à-dire la définition.

#### **FACULTÉ** universitė **DES SCIENCES** Notion de classe 13 de 59 PARIS-SACLAY D'ORSAY

### Déclaration d'une fonction membre

#### **Syntaxe**

La déclaration d'une **fonction membre** est identique à une déclaration de fonction

type\_de\_retour nom\_method(paramètres);

sauf qu'il n'y a pas de paramètre pour l'objet courant sur lequel la fonction membre est appelée. Il sera passé *implicitement*.

On écrit :

void set\_val(int i);

et pas

void set\_val(Ehth/eht///////////////// int i);

Note : this est en gros l'équivalent de self en Python.

### Exemple de déclaration d'une classe

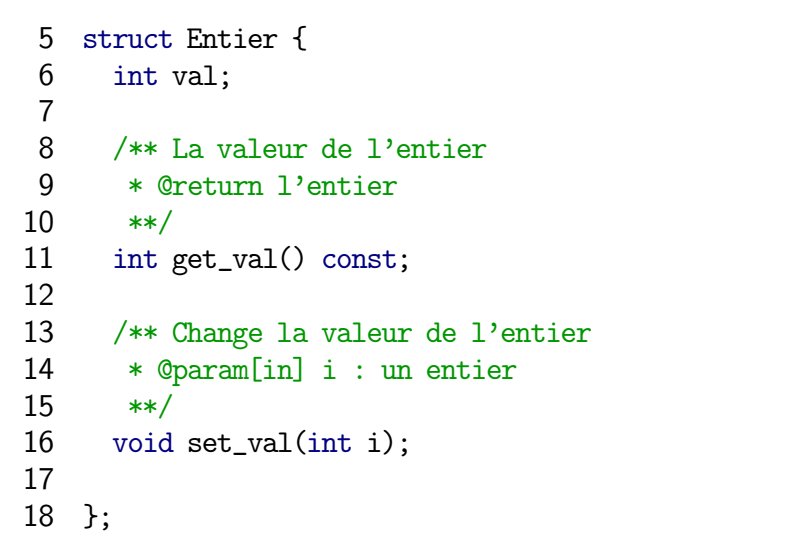

# Définition d'une fonction membre

#### **Syntaxe**

université

**FACULTÉ** 

D'ORSAY

**DES SCIENCES** 

La définition d'une **fonction membre** est très similaire à une définition de fonction :

> type\_de\_retour NomClasse::nom\_methode(paramètres) { code de la fonction return ... }

#### Différences :

- Le nom de la méthode est préfixé par NomClasse: :
- Les champs, qu'on appelle aussi attributs, sont accessibles directement (pas de notation pointée)
- On peut modifier les attributs

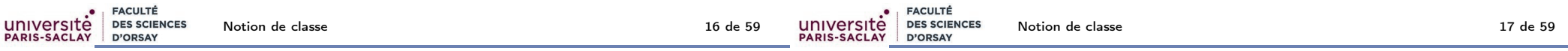

entier.cpp

entier.cpp

### Exemple de définition d'une fonction membre

#### Attention

À l'intérieur d'une fonction membre, on accède directement aux attributs sans passer par la notation pointée.

```
22 int Entier::get_val() const {
23 return val; // accès direct à val
24 }
25
26 void Entier::set_val(int i) {
27 val = i: \frac{1}{\sqrt{2}} modification de val
28 }
```
### Appel d'une fonction membre

#### Syntaxe

On utilise la **notation pointée** pour appeler les méthodes :

nom\_var.nom\_methode(paramètres)

l'objet contenu dans la variable nom\_var est transmis implicitement à la méthode.

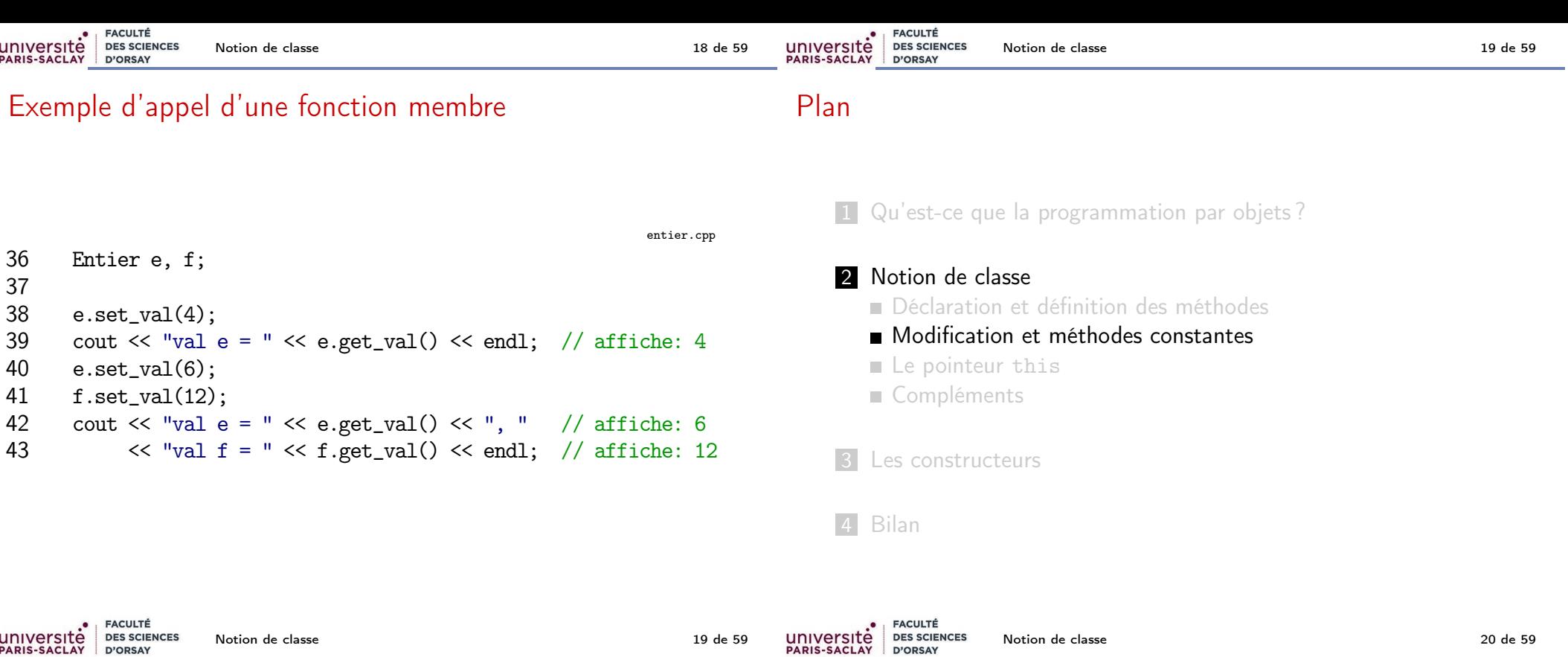

### Modification des attributs

UNIVERSITÉ DES SCIENCES

D'ORSAY

PARIS-SACLAY

## Retenir Les **modifications** des attributs dans une méthode ont lieu directement sur l'objet. Il n'y a pas de copie de l'objet courant lors de l'appel d'une méthode (passage par pointeur).

Notion de classe 19 de 59

entier.cpp

```
36 Entier e, f;
37
```

```
38 e.set_val(4);<br>39 cout \ll "val"
```

```
cout \ll "val e = " \ll e.get_val() \ll endl; // affiche: 4
```

```
40 e.set_val(6);
```

```
41 f.set_val(12);
```

```
42 cout \ll "val e = " \ll e.get_val() \ll ", " // affiche: 6<br>43 \ll "val f = " \ll f.get val() \ll endl: // affiche: 12
                \ll "val f = " \ll f.get_val() \ll endl; // affiche: 12
```
### Méthode constante

### Retenir

On peut signaler à l'utilisateur de la classe et au compilateur qu'une méthode ne modifie pas l'objet :

on ajoute le mot clé const après la liste des paramètres, à la fois dans la déclaration et la définition.

Notion de classe 20 de 59

Dans le programme sur les entiers :

```
struct Entier {
  [\ldots]int get_val() const;
  [...]
};
int Entier::get_val() const {
  return val;
}
```
res.avance(); return res;

}

#### Retenir

Avantage des méthodes constantes :

- **documentation**
- meilleure sûreté du code

Méthode constante : avantages

- seules les méthodes constantes peuvent s'appliquer à un objet constant (variable déclarée const)
- permet certaines **optimisations** au compilateur
- $\implies$  On essayera de mettre systématiquement les const

#### **Attention**

Le compilateur signale une erreur si l'on essaye de modifier un champ dans une méthode constante :

entier.cpp:22:6: error: cannot assign to non-static data member within const member function 'get\_val'

val++;  $\sim\sim\sim\sim$ 

entier.cpp:21:13: note: member function 'Entier::get\_val' is declared const here int Entier::get\_val() const { ~~~~~~~~~~~~~~~~~~~~~~~~~~~

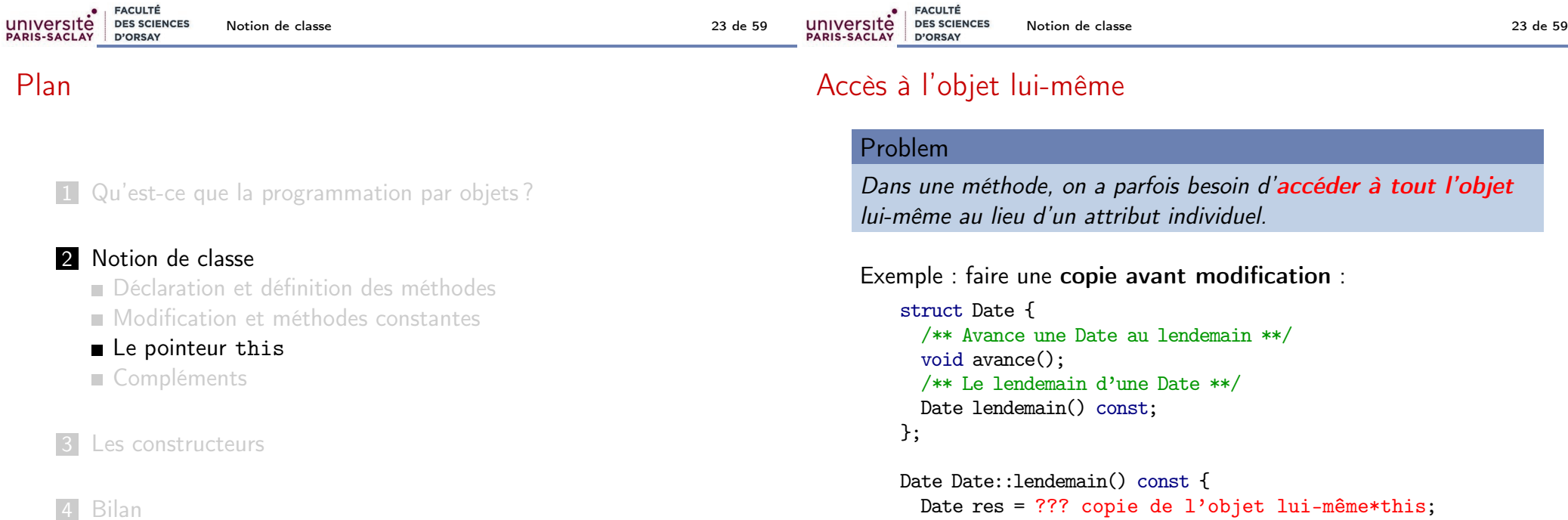

#### Notion de classe 24 de 59

### Le pointeur this

#### Retenir

- Lors d'un appel de méthode, le programme appelant transmet implicitement l'adresse mémoire de l'objet courant.
- Cette adresse est stockée dans un paramètre nommé this.
- $\blacksquare$  this est un pointeur (de type MaClasse\*).
- On accède à l'objet avec \*this.

On pourrait donc écrire (\*this).attr ou le raccourci this->attr pour accéder à l'attribut attr à l'intérieur d'une méthode. On ne le fait pas sauf cas très particulier.

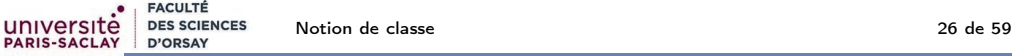

### Plan

1 Qu'est-ce que la programmation par objets?

#### 2 Notion de classe

Déclaration et définition des méthodes

- **Modification et méthodes constantes**
- **Le pointeur this**

■ Compléments

Les constructeurs

4 Bilan

## Le pointeur this dans d'autres langages

#### Compléments

Certains langages préfèrent être plus explicite !

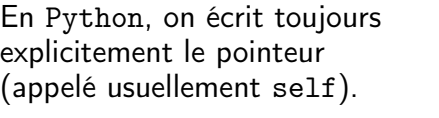

1 class MyClass: 2 ... 3 def setName(self,<br>4 self, name = nm  $self.$  name = nm 5

6 def getName(self)<br>7 return self return self. En Java, this est implicite, mais beaucoup recommandent de l'écrire quand on accède à un attribut.

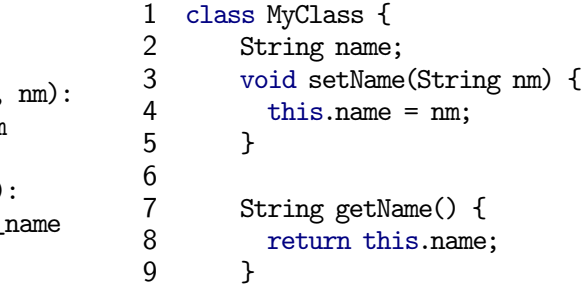

**FACULTÉ** UNIVERSITÉ<br>PARIS-SACLAY **DES SCIENCES** Notion de classe 26 de 59 de 59 de 59 de 59 de 59 de 59 de 59 de 59 de 59 de 59 de 59 de 59 de 59 de 59 de 59 D'ORSAY

## Appel d'une autre méthode

#### Retenir

}

Il est possible d'appeler une autre méthode de l'objet courant dans une méthode : comme dans le cas des attribut, on écrit le nom de la méthode sans l'objet.

```
struct Date {
  /** Le nombre de jours écoulé depuis le début janvier 01 **/
  int ordinal() const;
  /** Le jour de la date (0=Dimanche) **/
  int jourSemaine() const;
};
int Date::jourSemaine() const {
  return (ordinal() + 6) \% 7;
```
#### Notion de classe 27 de 59

Retenir

Quand le code d'une méthode est très court (une ligne ou deux), on peut mettre la définition directement dans la déclaration de la classe.

Plutôt que de générer un appel de fonction, le compilateur va simplement recopier le code (en ligne  $=$  angl. inline).

```
struct Date {
```

```
...
```

```
/** Avance une Date de n jours **/
void avance(int n); // méthode normale définie plus tard
```

```
/** Avance une Date au lendemain **/
 void avance() { avance(1); } // méthode en ligne
};
```
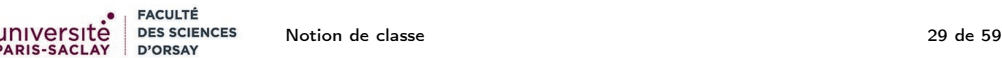

### Surcharge d'opérateur par méthode (2)

```
struct Date {
  bool operator==(const Date &d) const;
  void operator += (int n) \{ \text{avance}(n); \}bool operator<(const Date& autre) const;
\cdotbool Date::operator==(const Date &d) const {
  return jour == d.jour and mois == d.mois and annee == d.annee;
}
bool Date::operator<(const Date& autre) const {
  return (annee < autre.annee)
         || (annee == autre.annee &&
                 ((mois < autre.mois) ||
```
 $(mois ==$  autre.mois && jour < autre.jour)));

# Surcharge d'opérateur par méthode

#### Compléments

Alternativement à ce que l'on a déjà vu au chapitre 2, on peut surcharger un opérateur avec une méthode.

L'opération  $a + b$  correspond à l'appel  $a$ . operator+(b) :

```
struct Date {
  /** Avance une Date de n jours **/
  void avance(int n);
  Date operator+(int i) const;
```

```
};
```

```
Date Date::operator+(int i) const {
  Date res = *this; res.avance(i); return res;
}
```

```
UNIVERSITÉ<br>PARIS-SACLAY
          FACULTÉ
          DES SCIENCES
                     Notion de classe 30 de 59
         D'ORSAY
```
### Exemple complet

#### Voir le fichier en ligne !

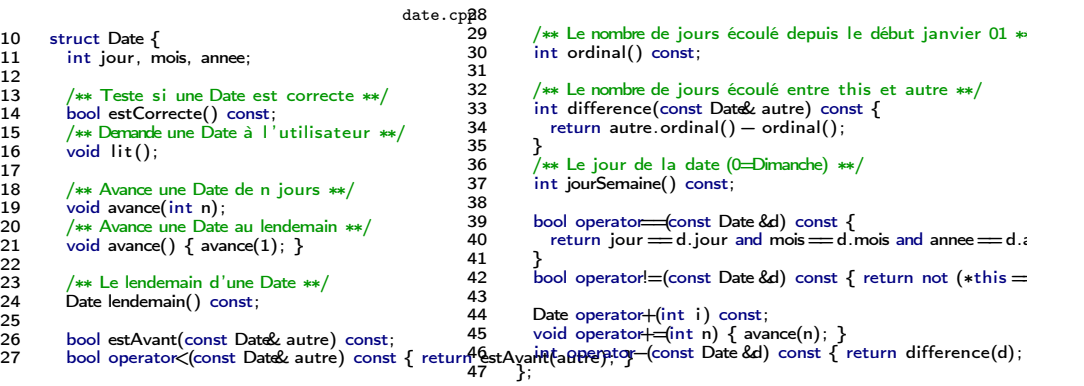

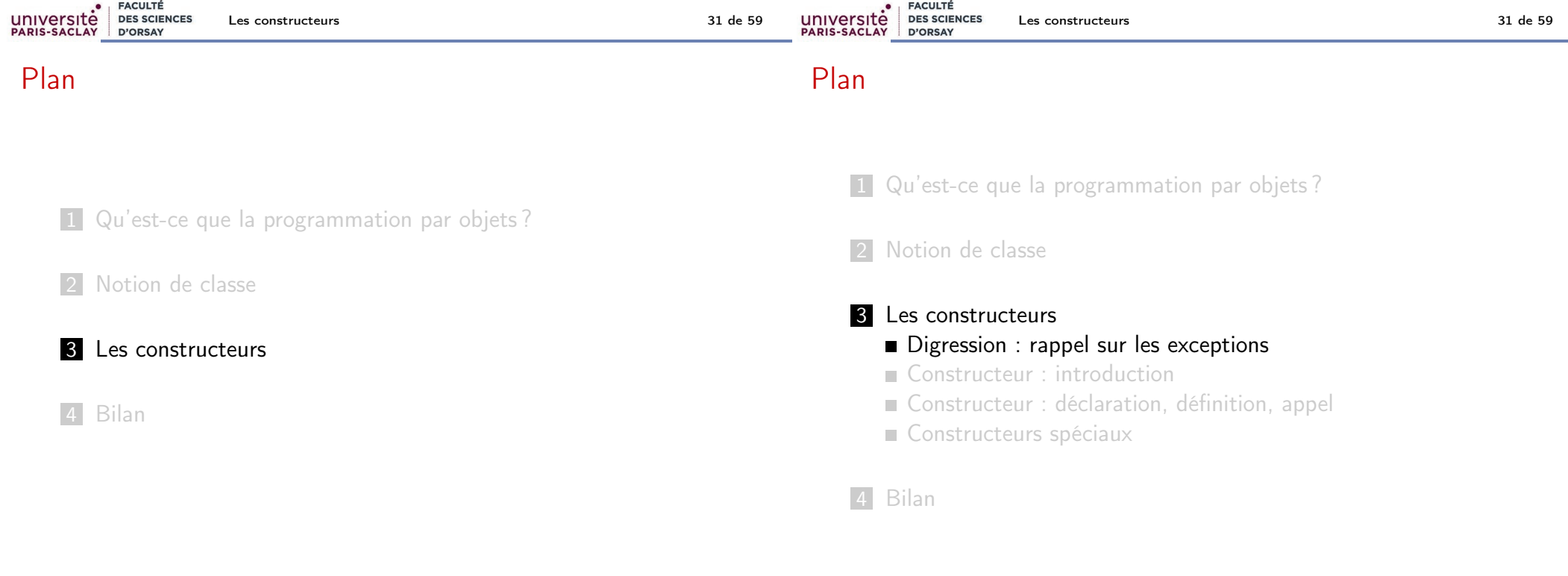

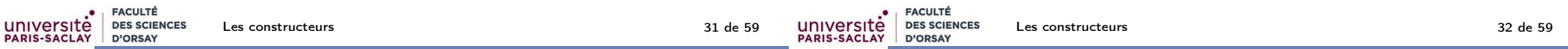

### Digression : rappel sur les exceptions

#### Voir le cours du premier semestre :

https://nicolas.thiery.name/Enseignement/Info111/Devoirs/Semaine7/cours-exceptions.html

### Retenir (Rappel)

Exception : message permettant à une fonction de signaler aux fonctions appelantes qu'elle ne peut pas faire son travail. Remonte la pile d'appels jusqu'à ce que

- l'une des fonctions appelantes sache gérer le problème en rattrapant l'exception
- si pas de rattrapage sortie du programme avec une erreur

### Quelques exceptions standards :

runtime\_error, invalid\_argument, out\_of\_range, length\_error, logic\_error, bad\_alloc, system\_error

### Exceptions : exemple

#### exception-gestion.cpp 6 int factorielle(int n) {  $7$  if  $(n < 0)$ <br>8 throw inval 8 throw invalid\_argument("n doit être positif");<br>9 if ( $n == 0$ ) return 1: 9 if ( $n == 0$ ) return 1;<br>10 return  $n *$  factorielle( return  $n *$  factorielle(n-1); 11 } 12 13 int main $()$  { 14 int n;<br>15 cin >> 15 cin  $>$ n;<br>16 trv { 16 try {<br>17 cout  $\text{17}$  cout  $\leq$  factorielle(n)  $\leq$  endl; 18 } catch (invalid\_argument &e) {<br>19 cout << "Valeur de n invalide cout  $\ll$  "Valeur de n invalide : "  $\ll$  e.what()  $\ll$  endl; } 20 } 21 }

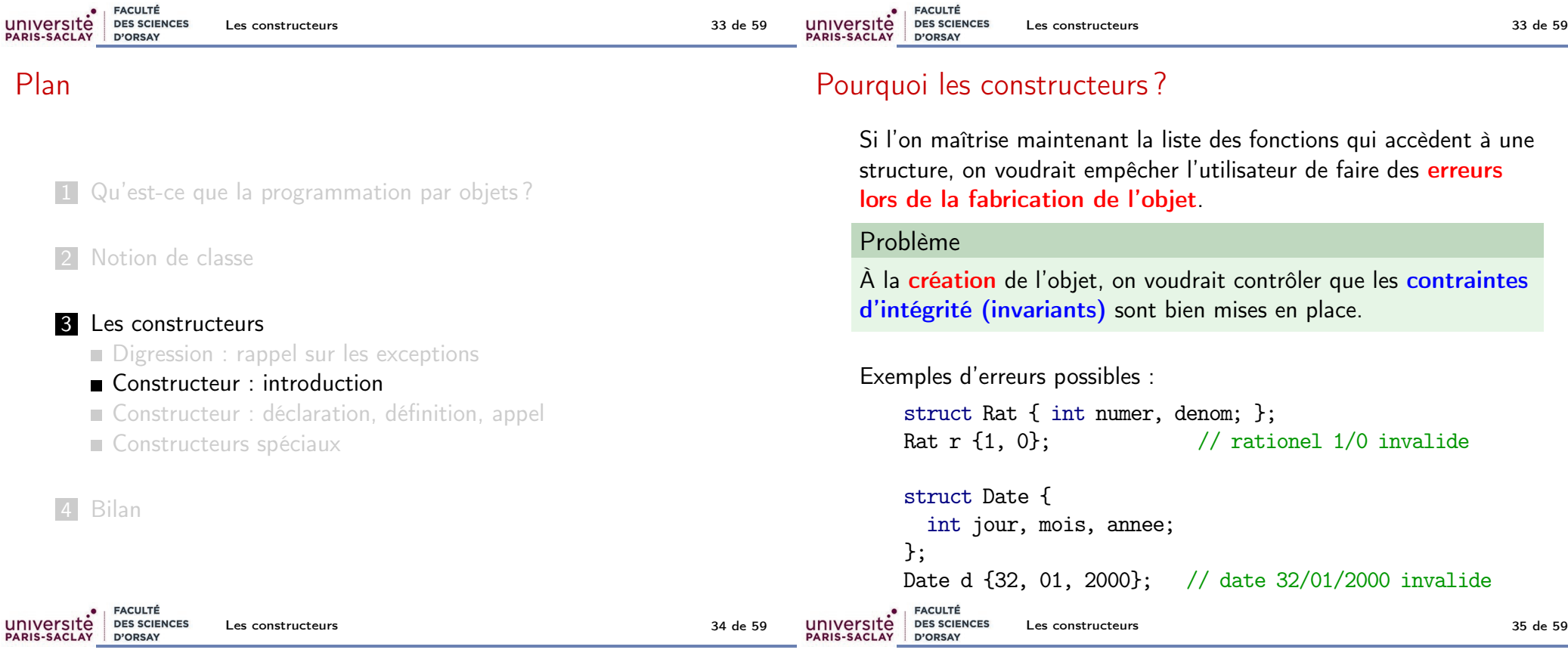

### Quel est l'intérêt des constructeurs ?

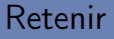

Un constructeur est une méthode particulière utilisée pour construire un nouvel objet.

On l'utilise pour :

- **remplir automatiquement certains attributs** Exemple : construction d'un rationnel à partir d'un entier. On met automatiquement le dénominateur à 1.
- vérifier que l'on ne construit que des objets valides Exemple : construction d'un rationnel à partir d'une fraction. On signale une erreur si le dénominateur est 0.
- effectuer des calculs pendant la construction Exemple : construction d'un rationnel à partir d'une fraction. On veut simplifier la fraction.

### Plan

- 1 Qu'est-ce que la programmation par objets?
- 2 Notion de classe

#### **3** Les constructeurs

- Digression : rappel sur les exceptions
- Constructeur : introduction
- Constructeur : déclaration, définition, appel
- **Constructeurs spéciaux**
- 4 Bilan

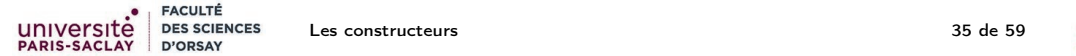

### Rôle des constructeurs

#### Retenir

Le but du constructeur est d'initialiser un objet : Comme les méthodes, il travaille sur un objet courant dont l'emplacement mémoire est alloué avant l'appel au constructeur.

Il a deux rôles :

- contrôler les paramètres de création de l'objet courant.
- d'initialiser les attributs de l'objet courant.

#### **Attention**

Un constructeur n'a pas ni résultat, ni valeur de retour.

### Syntaxe : déclaration d'un constructeur

Syntaxe (déclaration d'un constructeur)

Porte le nom de la classe, pas de valeur de retour

Exemple : déclaration des constructeurs de la classe Rat :

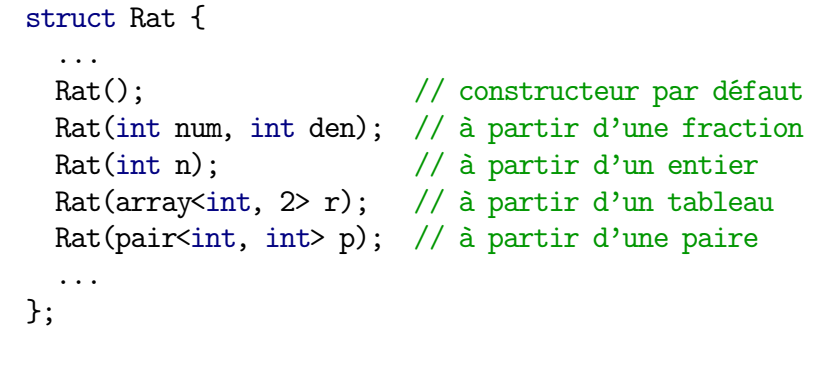

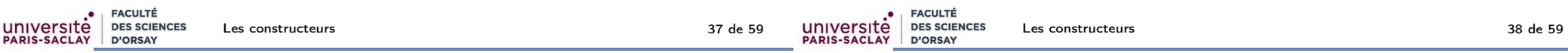

### Syntaxe : définition d'un constructeur

```
Syntaxe (définition d'un constructeur)
  NomCls::NomCls(\langle paramètres \rangle)\langle : constr. attrs. \rangle {
      ⟨ code construction ⟩
  }
  \langle \dots \rangle: optionnel
  Porte le nom de la classe, pas de valeur de retour
  ■ Liste des paramètres : comme une fonction habituelle
  optionnellement : appel de constructeur pour des attributs
     (voir plus loin : appel d'un constructeur, page 40)
       NomAttr1{param. attr1}, NomAttr2{param. attr2}, ...
```
### Exemples de définition d'un constructeur

```
date-constr.cpp
 50 Date::Date(int j, int m, int a) : jour{j}, mois{m}, annee{a} {
 51 if (mois \leq 0 or mois > 1252 or jour <= 0 or jour > nbJourMois(mois, annee))
 53 throw invalid_argument("date incorrecte");
 54 }
                                                            rational-class.cpp
117 Rat::Rat(int num, int den) : numer{num}, denom{den} {
118 if (denom == 0)
119 throw invalid_argument("denominateur nul");
120 if (denom < 0) {
121 numer = -numer;<br>122 denom = -denom:
          denom = -denom;\begin{matrix} 123 \\ 124 \end{matrix} is
124 int d = pgcd(numer, denom);<br>125 numer = numer / d:
       numer = numer / d;126 denom = denom / d;
127 }
```
#### Retenir

}

Comme dans le cas d'une méthode, si le code est très court, on peut directement mettre le constructeur dans la déclaration de la classe (définition en ligne).

Exemple : construction d'un rationnel à partir d'un entier :

```
struct Rat {
  int numer, denom;
  ...
 Rat(int n) : numer{h}, denom{1} {}...
};
```
### Appel d'un constructeur

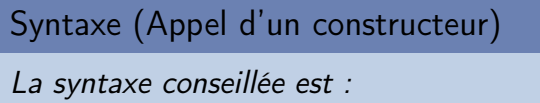

{ paramètres }

Si besoin est, on peut préciser le type avec :

NomDuType { paramètres }

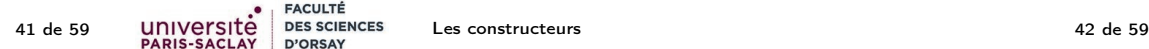

### Exemples d'appels de constructeurs

**FACULTÉ** 

D'ORSAY

**DES SCIENCES** 

université

**PARIS-SACLAY** 

Les constructeurs

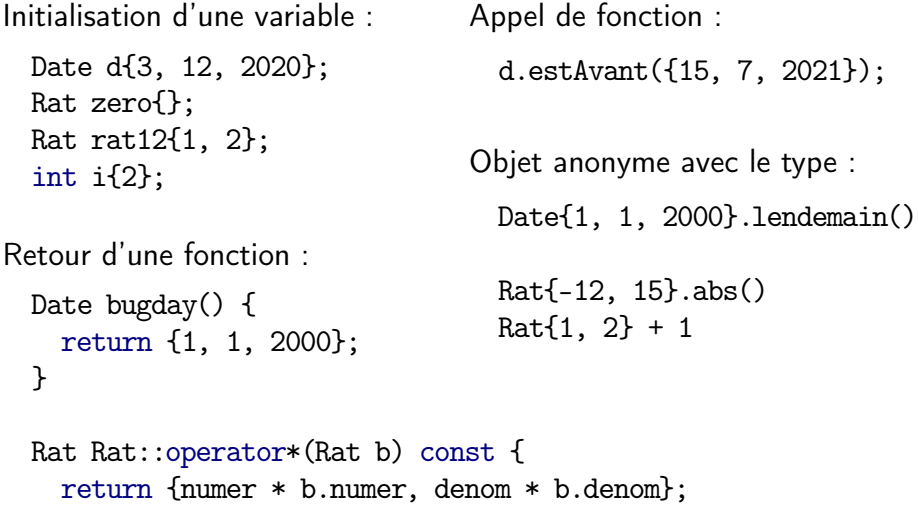

### Appel d'un constructeur

#### **Attention**

Pour des raisons de compatibilité avec les anciennes normes du C++, il y a de nombreuses variantes qui rendent la situation confuse...

J'essaye de vous donner des règles simples et claires. Elles ne s'appliquent que pour la norme 2011 du C++.

Faites attention à bien passer -std=c++11 à votre compilateur.

Note : même les experts trouvent la situation difficile :

- Nicolai Josuttis, The Nightmare of Initialization in  $C++$  (CppCon 2018) https://www.youtube.com/watch?v=7DTlWPgX6zs.
- **n** https: //h-deb.clg.qc.ca/Sujets/AuSecours/initialisation-uniforme.html

Ça devrait aller mieux avec les normes 2017 et 2020 du C++. . .

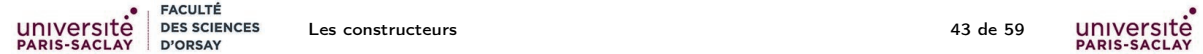

### Autres syntaxes d'appel d'un constructeur

Pour des raisons essentiellement historiques, le C++ fournit d'autres syntaxes de construction :

#### Compléments

L'initialisation d'une variable est souvent écrite :

```
NomType NomVar = \{ paramètres \};
```

```
Date d = \{3, 12, 2020\};
```
#### **Attention**

On trouve également souvent la vieille syntaxe :

( paramètres )

Elle pose des problèmes d'ambiguïté et est donc déconseillée (avec

la norme 2011 du C++).<br>
UNIVersité des sciences Les construct<br>
PARIS-SACLAY D'ORSAY

Les constructeurs 45 de 59

array-constr.cpp

### Cas des tableaux

#### Retenir

Dans le cas des tableaux ainsi que des vecteurs, je conseille d'utiliser systématiquement deux paires d'accolades, sauf dans le cas de la construction d'un vecteur vide.

#### Exemples :

 $array\langle int, 1 > a1\{5\}\};$  // éléments: 5 array<int, 5> a2{{2}}; // éléments: 2, 0, 0, 0, 0 array<int, 5> a3{{1, 2, 3}}; // éléments: 1, 2, 3, 0, 0

Cas particulier :

vector<int> v{}; // Vecteur vide vector<int> v{{}}: // Vecteur [0] !!!

## Cas particulier des vecteurs

#### Attention

EACULTÉ

**DES SCIENCES** D'ORSAY

Dans le cas des vecteurs, parenthèses  $\neq$  accolades.

- **(long)** : longueur (valeur par défaut)
- **In** (long, val) : longueur et valeur initiale
- {valeurs} : liste de valeurs (version très courante)
- {{valeurs}} : liste de valeurs (version recommandée)

#### vector-constr.cpp

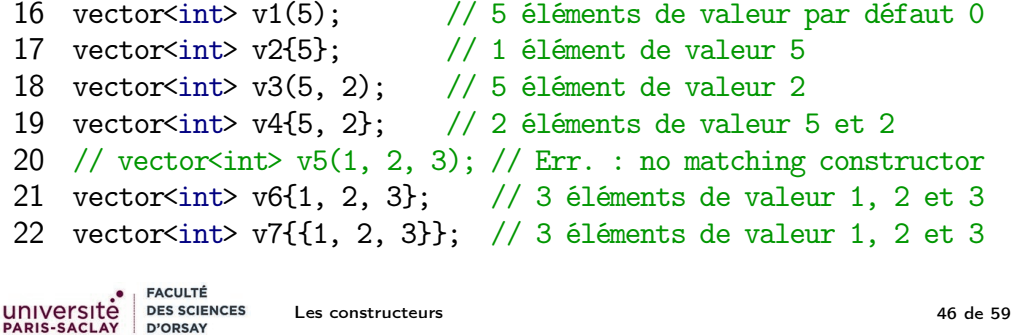

# Cas des tableaux (2)

#### Retenir

Dans le cas des tableaux ainsi que des vecteurs, je conseille d'utiliser systématiquement deux paires d'accolades, sauf dans le cas de la construction d'un vecteur vide.

Voici un exemple où les doubles accolades sont nécessaires, sinon le compilateur refuse le code car il y a une ambiguïté :

- 1 enum class Couleur { Rouge, VertClair, VertFonce,
- 2 Noir, Bleu, Orange, Violet, Vide };
- 3 struct Carte {
- 4 Couleur coul;

```
5 int val; // entre 1 et 9
```

```
6 };
```

```
using Groupe = array \leqCarte, 3>;
```

```
8 Groupe g1 {{ {Couleur::Rouge, 4}, {Couleur::Rouge, 5},
```
9 {Couleur::Rouge, 6} }};

### Composition d'appels de constructeur

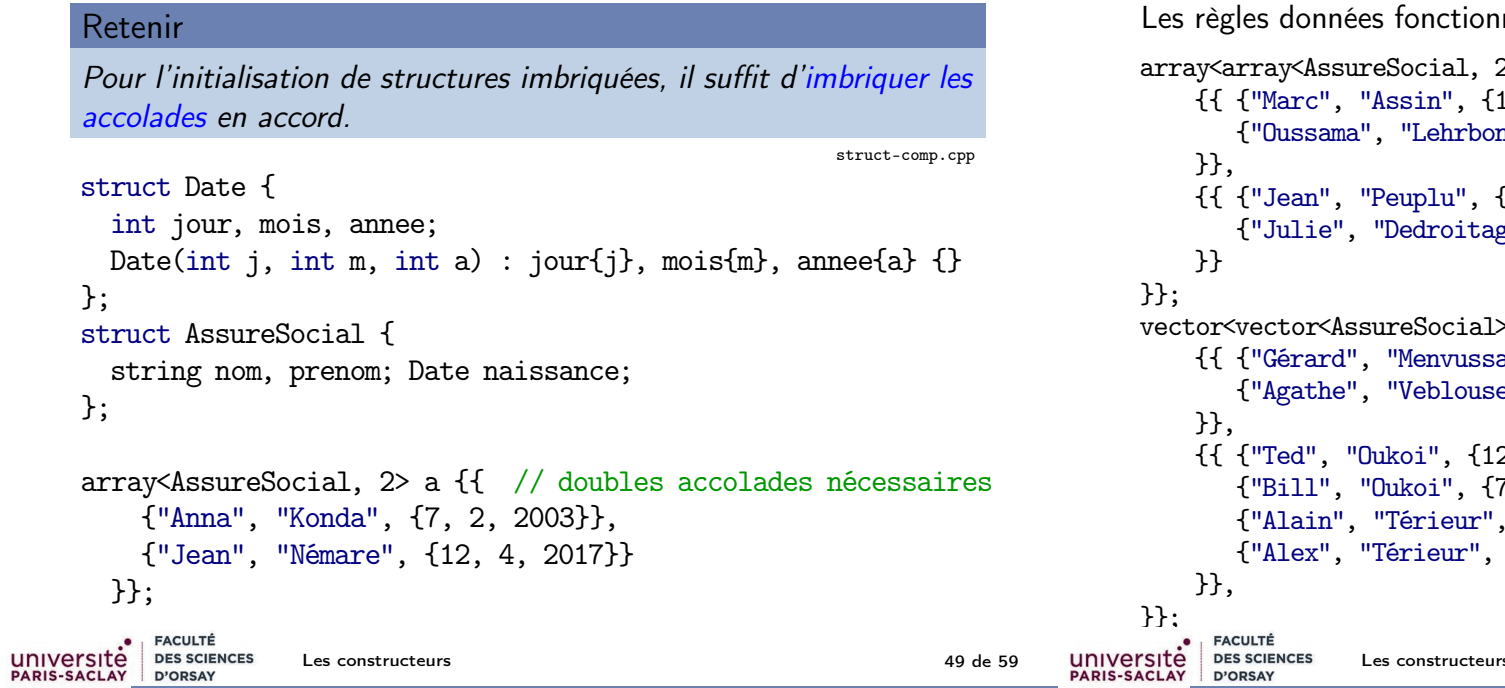

# Composition d'appels de constructeur (2)

nent avec tableaux et vecteurs 2D : struct-comp.cpp 2>,2> a2D {{  ${12, 4, 2017}$ ,  $1", {7, 2, 2003}}$  ${11, 7, 1948}$ , gauche", {13, 1, 2001}}  $>>$  v2D  ${f}$  ${a}$ ",  ${1, 7, 1948}$ , e", {13, 1, 2001}} {{ {"Ted", "Oukoi", {12, 4, 2017}}, {"Bill", "Oukoi", {7, 2, 2003}},  ${5, 12, 2007}$ ,  ${5, 12, 2007}$ , Les constructeurs 49 de 59

### Plan

1 Qu'est-ce que la programmation par objets?

2 Notion de classe

### 3 Les constructeurs

Digression : rappel sur les exceptions

Constructeur : introduction

Constructeur : déclaration, définition, appel

#### Constructeurs spéciaux

- Gonstructeur par défaut
- Délégation de constructeur
- Constructeurs de conversion
- Gestion des ressources

## Constructeur par défaut

```
Après la déclaration :
```

```
struct Date {
 int jour, mois, annee;
 Date(int j, int m, int a);
}
```
#### La ligne

Date aujourdhui;

déclenche l'erreur de compilation suivante :

date-constr.cpp:268:8: error: no matching constructor for initialization of 'Date' Date aujourdhui; // ERREUR !

### Constructeur par défaut

#### Attention

Dès que l'on a déclaré un constructeur, les constructeurs normaux des structures sont supprimés. En particulier, le constructeur avec aucun arguments n'est plus possible.

#### Retenir

Le constructeur sans arguments est appelé constructeur par défaut. Il est appelé systématiquement s'il l'on ne fournit pas d'initialisation.

Si on veut un constructeur par défaut, il faut le définir !

Exemple : on construit par défaut le rationnel 0.

 $Rat::Rat() : numer{0}, denom{1} {}$ 

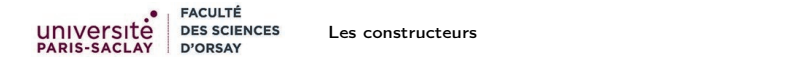

### Constructeur de conversion

#### Compléments

Si un constructeur n'a qu'un seul paramètre, c'est un constructeur de conversion implicite (coercion). Il est appelé automatiquement si besoin est.

#### Exemple :

Rat(int n)  $//$  conversion implicite int  $-$  Rat

On peut alors écrire :

rational-class.cpp

```
147 CHECK(Rat\{1, 2\} + 1 = \text{Rat}\{3, 2\};
```
- 148 CHECK(Rat $\{1, 2\}$  + Rat $\{3, 2\}$  == 2);
- 149 CHECK(Rat $\{1, 2\}$  1 == Rat $\{-1, 2\}$ );

### Délégation d'un constructeur

#### Retenir

Un constructeur peut en appeler un autre de la même classe ! On dit qu'il y a délégation de constructeur :

NomClass(params) : NomClass(autre params) { ... }

rational-class.cpp

- 53 Rat(int num, int den);<br>54 Rat(int n) : numer{n}.  $Rat(int n) : numer{n}, denom{1} { }$ ,  $l$  // conversion int -> Rat 55
- 56 Rat() : Rat $\{0\}$   $\{$  // constructeur par défaut et délégation<br>57 Rat(arrav<int. 2> r) : Rat $\{r[0], r[1]\}$   $\{$  : // délégation
- Rat(array<int, 2> r) : Rat $\{r[0], r[1]\}$   $\{\}$ ; // délégation
- 58 Rat(pair<int, int> p) : Rat{p.first, p.second}  $\{\}$ ; // délégation

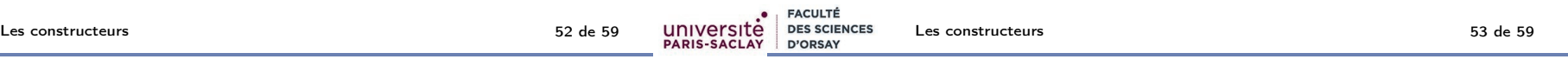

### Constructeur de conversion explicite

#### Compléments

Si un constructeur n'a qu'un seul paramètre, c'est un constructeur de conversion. Si l'on veut une conversion explicite, on préfixe le constructeur avec le mot clé explicit

#### Exemple :

#### explicit Rat(int n) // conversion explicite int -> Rat

#### Exemple de constructeur de conversion explicite Conversion vers un autre type Compléments Avec la déclaration : On peut aussi déclarer des conversions vers d'autres types ! explicit Rat(int n) // conversion explicite int -> Rat La syntaxe est la ligne operator nomDuType() const; Rat  $x = \text{Rat}\{1, 2\} + 1$ ; Une telle conversion peut être implicite ou explicite. déclenche l'erreur : Déclaration d'une conversion explicite vers int : rational-class.cpp error: invalid operands to binary expression ('Rat' and 'int') 66 explicit operator int() const; Rat  $x = \text{Rat}\{1, 2\} + 1$ ; Définition : ~~~~~~~~~ ^ ~ rational-class.cpp note: candidate function not viable: 198 Rat::operator int() const { no known conversion from 'int' 199 if (denom != 1)<br>200 throw invalid Rat operator+ (Rat b) const; 200 throw invalid\_argument("rationnel non entier");<br>201 return numer: return numer; 202 } UNIVERSITÉ<br>PARIS-SACLAY DES SCIENCES **FACULTÉ** université **DES SCIENCES** Les constructeurs 56 de 59 Bilan 57 de 59 D'ORSAY

### Gestion des ressources

La mécanique des constructeurs est particulièrement utile quand on doit gérer des ressources. Par exemple, si l'on veux programmer la classe des vecteurs, il faut prévoir l'allocation (réservation de la mémoire). Il faut

- un constructeur de copie qui s'occupe de réserver la place mémoire et de faire la copie ; il est utilisé pour faire la copie, par exemple lors d'un passage par valeur à une fonction.
- surcharger l'opérateur d'affectation operator= pour faire la même chose.
- un destructeur qui s'occupe de libérer la mémoire quand on a plus besoin de l'objet.

### Plan

- 1 Qu'est-ce que la programmation par objets?
- 2 Notion de classe
- Les constructeurs
- 4 Bilan

### Rappel : Pourquoi la programmation par objets ?

#### Le problème que l'on essaye de résoudre :

#### Problème

#### On veut

- savoir quelles sont les opérations que l'on peut appliquer à une variable donnée.
- vérifier sans inspecter tout le code qu'une donnée respectera toujours une contrainte d'intégrité (on dit invariant).

#### Résumé

On a vu que l'on peut

regrouper les variables dans une structure

Bilan de ce que l'on sait sur la programmation objet

- ajouter des méthodes à la structure
- ajouter des constructeurs à la structure

Si l'utilisateur se contente d'appeler les méthodes et les constructeurs que l'on a écrit (interface), alors on contrôle tout le code qui accède à la structure...

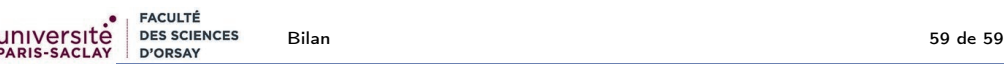

### Contournement de l'interface

#### Problème

Si l'utilisateur accède directement aux attributs d'une classe, il peut casser un invariant.

Rat r {1};  $r.denom = 0$ ;

#### La suite !!!

On va enfermer les données de la structure dans une boite que l'utilisateur ne peut pas ouvrir. C'est l'encapsulation!

Le C++ fournit des moyens de forcer l'utilisateur du code à respecter l'interface que l'on a décidée...